Enter your work email. Select 'None of the above apply to me' then select 'Continue'.

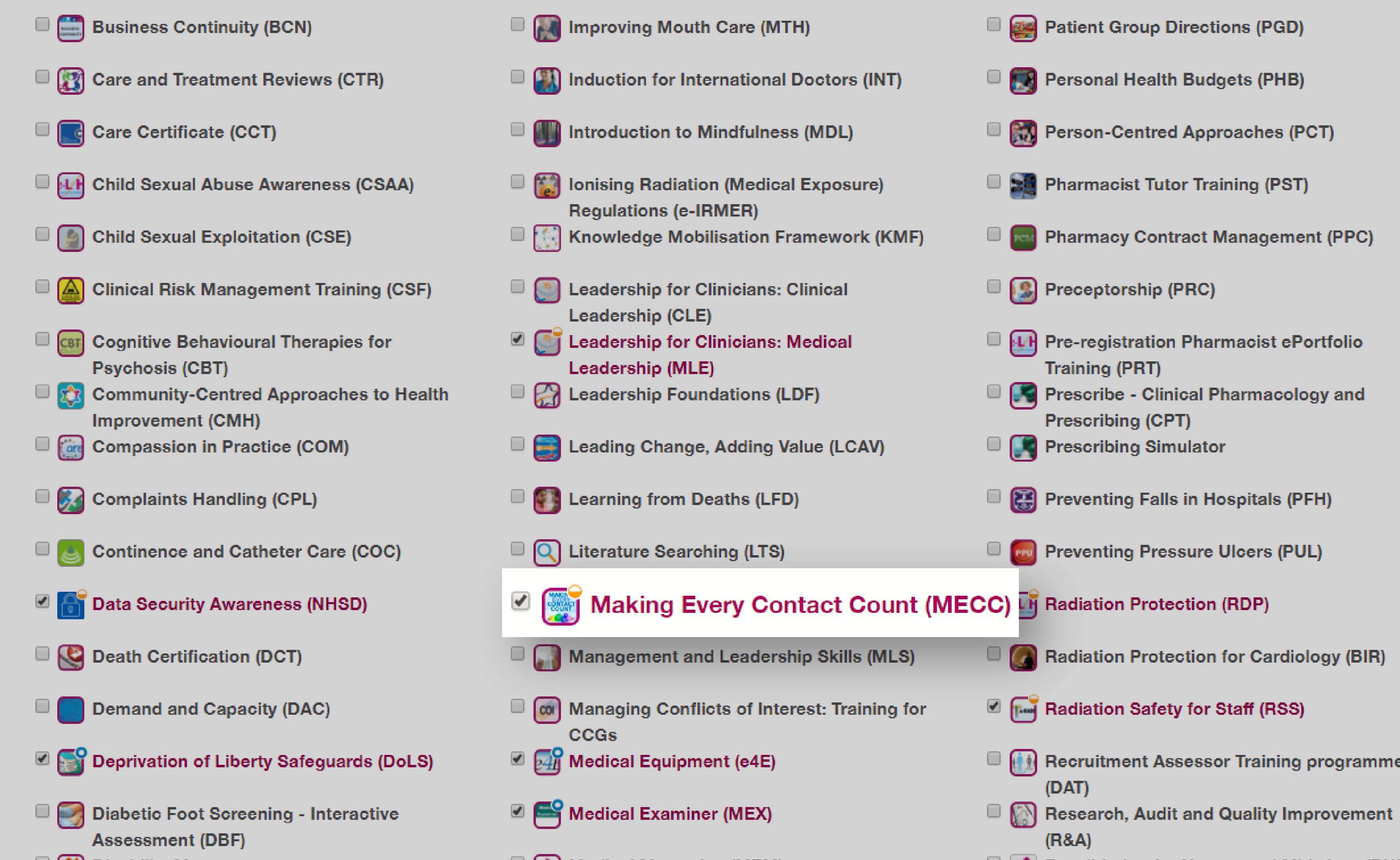

## Enrol on the 'Making Every Contact Count (MECC)' course.

## Go to:

https://www.e-lfh.org.uk/programmes/making-every-contact-count/

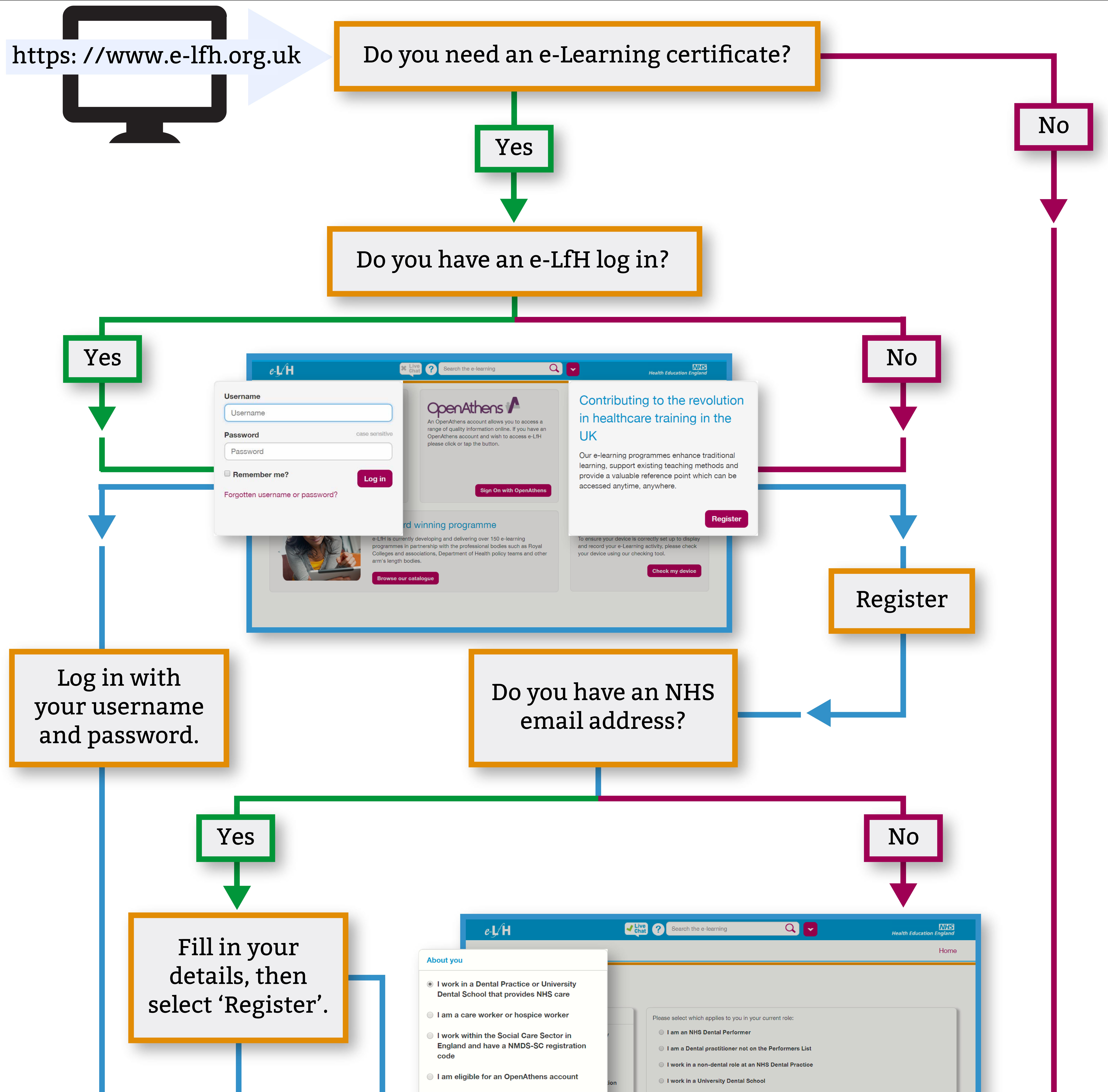

I am a student or student tutor/supervisor None of the above apply to me

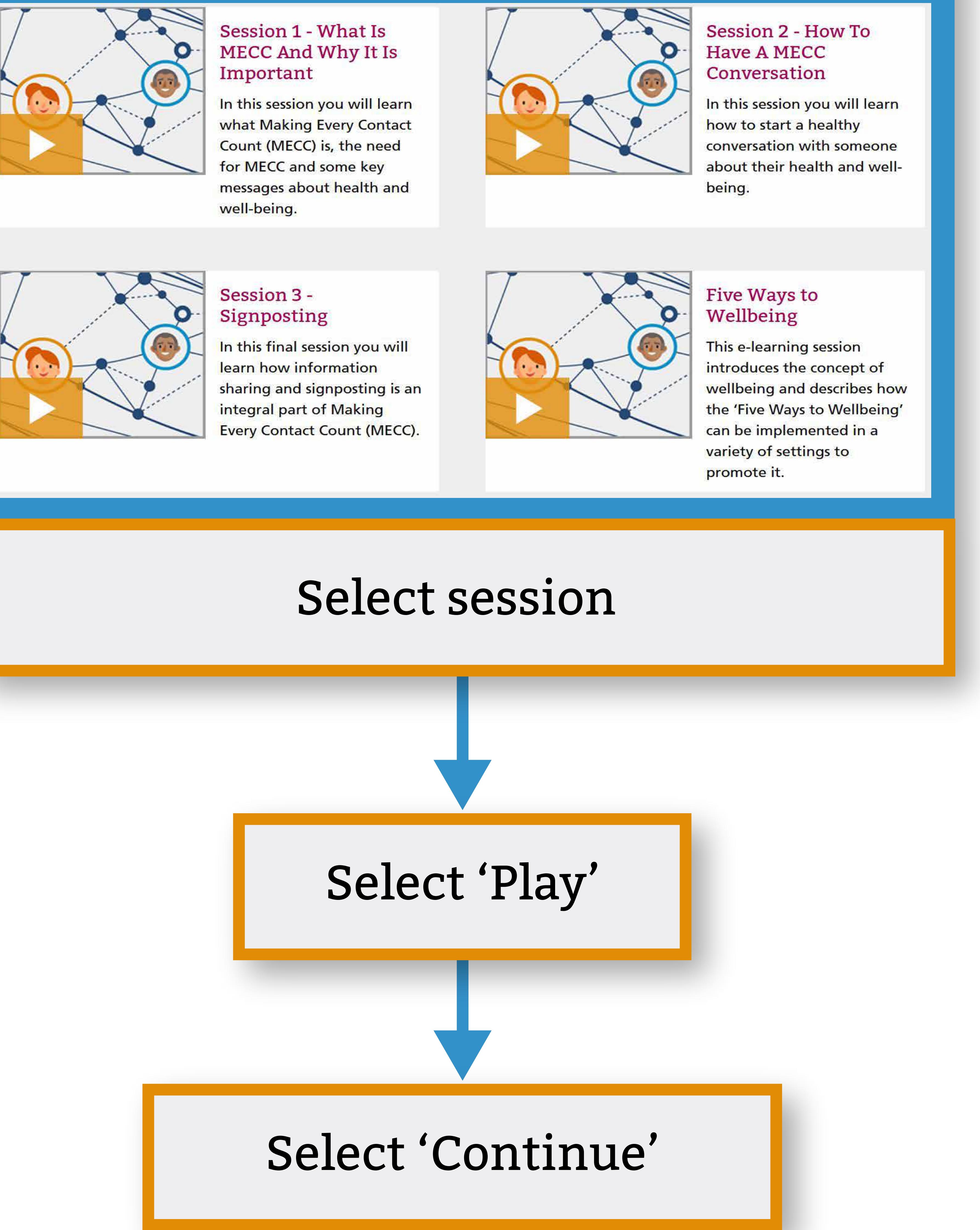

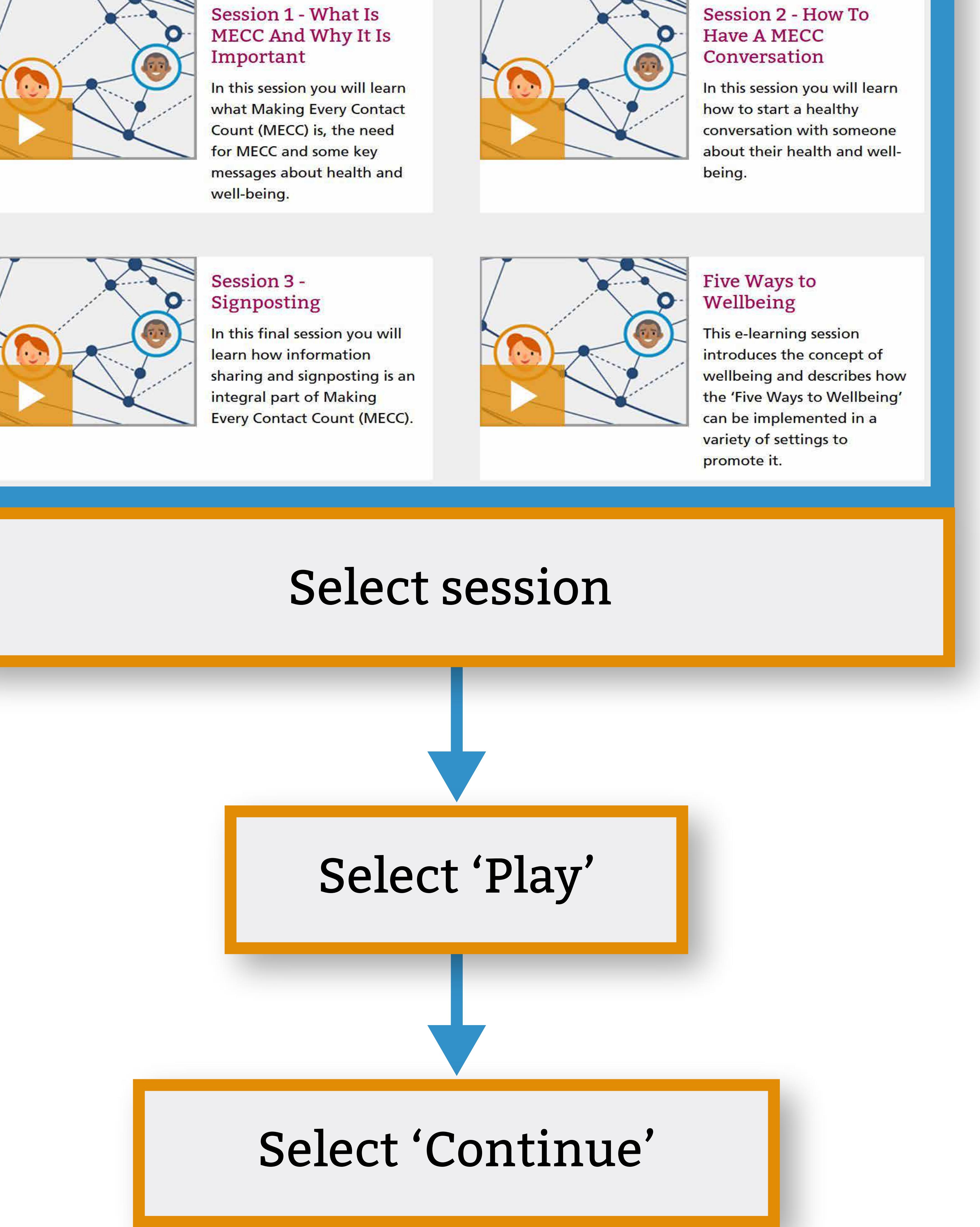

Registration is complete select 'Continue' to log in.